# **TAJIMA** CAML BY PULSE

# innovativ • intelligent • interaktiv Stickerei Software Lösungen

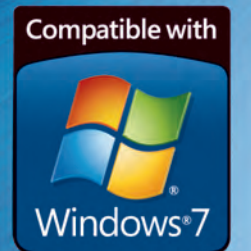

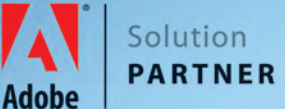

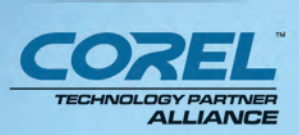

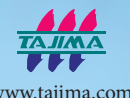

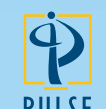

www.pulsemicro.com www.embroideryi2.com

# **Stickerei Software Lösungen**

## **AuF WAS SIE BEI STICKEREI SoFTWARE ACHTEn SoLLTEn**

#### **Echte auf Vektoren basierende Stickerei**

Das Erstellen von Stickerei aus Vektoren ist die schnellste und einfachste Lösung, außerdem können Sie Ihre Punchzeiten um mehr als die Hälfte reduzieren. Dadurch dass Entwürfe schnell in Stiche konvertiert werden können, ist die Funktion ein Muss für jeden Sticker. Nur Tajima DG/ML by Pulse arbeitet mit echter Vektor-Techologie zum einfachen Konvertieren von Stichen, behält während der Bearbeitung die ursprünglichen Farben bei und erzeugt dabei sowenig wie möglich Vektorpunkte.

#### **Ausgezeichnete Stichqualität**

Pulse ist marktführend in punkto Stichqualität. Der Ruf Ihres Unternehmens und Ihre Produktivität hängen sehr von der Qualität Ihrer Arbeit ab. Darum haben wir uns verpflichtet, Ihnen nur die höchstmögliche Stichqualität zu liefern.

#### **Technischer Markenführer**

Zurückblickend auf über 25 Jahre Stickerei-Fachkompetenz, ist Pulse weiterhin marktführend mit innovativen und einzigartigen Funktionen. Die Software von Pulse macht sich die Fortschritte der neuesten Technologie zunutze, einschließlich des Supportes für multicore Prozessoren, und absoluter Kompatibilität mit dem neuesten Windows Betriebssystem.

#### **Professionelle Vereinigungen**

Pulse arbeitet sehr eng mit Tajima Industries zusammen, die Marktführer in der Herstellung von Stickmaschinen ist. Die Tatsache, dass Tajima DG/ML by Pulse ein Corel und Adobe Solution Partner ist, und ganz ausgezeichnet mit den Programmen CorelDRAW® und Adobe® Illustrator® arbeitet, bedeutet auch, dass echte Grafikunterstützung gegeben ist.

> Solution **PARTNER**

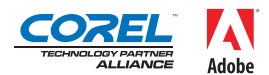

#### **Herausragender Support**

Hilfe erhalten, wenn immer Sie diese brauchen, ist ein ganz wichtiger Punkt, damit Ihr Unternehmen reibungslos läuft. Das Pulse Support Team ist für Sie da, wenn immer Sie Hilfe brauchen. Wir bieten Ihnen folgende Unterstützung an: eine für Nord-Amerika kostenlose Nummer, E-Mail, die Online Knowhow DatenBank, Pulse Community Foren und Blogs, und Schulungs-CD's.

#### **Microsoft Zertifikation**

Pulse ist das erste Stickereiunternehmen in der Geschichte, welches vor über 8 Jahren die preisgekrönte "Microsoft Certification"

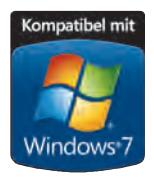

erhalten hat. Die Tajima DG/ML by Pulse Software wurde kürzlich mit dem ebenfalls prestigeträchtigen "Vista zertifiziert" Siegel ausgezeichnet. Nur unsere Software entspricht den rigorosen Kriterien, die von Microsoft für diese Art von Auszeichnung erwartet werden.

## **Ambassador Datei Leser und Konvertierer**

**Ambassador ist eine kostenlose, einfach zu gebrauchen Online-Software, die Ihnen erlaubt Design-Formate zu ändern, die Größe des Designs, Farben und vieles mehr.**

Ein riesiger Vorteil von Tajima DG/ML by Pulse ist die kostenlose und leicht zu bedienende Ambassador Software. Ambassador kann von Ihren Kunden genutzt werden, um kleinere Änderungen an dem Design selbst zu übernehmen, ohne ihren Arbeitslauf zu Unterbrechen, nachdem das Design an ihre Kunden geliefert worden ist. Sie selbst haben dadurch weniger Arbeit. Durch Arbeiten mit Ambassador können die Bediener Pulse.pxf Dateien betrachten, sowie viele weitere gängige Industrie- und Heim-Stickformate. Der Vorgang der Design-Freigabe wird dadurch erleichtert.

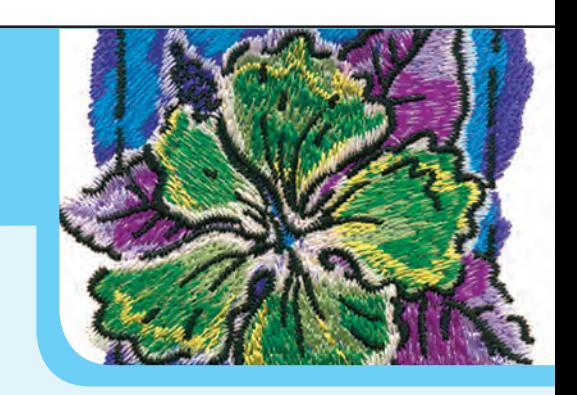

Weiter, kann der Bediener kinderleicht Designs in der Größe verändern, Farben ändern, kurze Stiche säubern und Designs in eine Vielzahl von Industrie- und Heim-Stickformate konvertieren. Als Beispiel die Formate: .dst, .pes, .dsb, .sew, .exp, .hus, usw. Ambassador ist auf dem gleichen erstklassigen Stichgenerierungsszstem aufgebaut, wie unsere Topmodell Software. Sie können sich somit beruhigt auf die spitzenmäßige Stichqualität von Pulse verlassen.

# **Tajima DG/ML by Pulse**

**Starten Sie mit jedem beliebigen Level der Software und rüsten Sie später entsprechend Ihren wachsenden Anforderungen auf. Jedes Level der Software beinhaltet alle Funktionen des darunterliegenden Levels.**

#### **Maestro:** Ultimative Design Kreationen

Erweiterte VBE (auf Vektoren basierende Stickerei), automatisiert und mit Spezial-Stickerei

#### **Illustrator Extreme:**  Fortschrittliche Design Kreationen

Professionelle VBE, mit Zeichen Werkzeugen und Importieren von Vektoren

> **Creator:** Professionelle Design Kreationen

Professionelle VBE mit Punchwerkzeugen

**Composer:** Fortschrittliche Schriften und Kontur Editierungen

Konvertiert Vektoren in Stickerei mit der Draw Fusion

#### **VBE: AuF VEKToREn BASIEREnDE STICKEREI**

Tajima DG/ML by Pulse verfügt über echte, auf Vektoren basierende Stickerei. Die VBE unterstützt Bezierkurven, mit welchen Aussenkonturen erzeugt werden können, unter Verwendung einer möglichst geringen Anzahl von Eingabepunkten. Somit erhalten Sie eine bessere Kontrolle über die Form Ihrer Aussenkonturen, und können diese problemlos editieren. Ziehen Sie einfach die Ziehpunkte der Bezier-Kurvenpunkte, und verändern Sie so umgehend die Form der Kontur, ohne diese dabei neu erstellen zu müssen. Gehen Sie mit der VBE noch einen Schritt weiter, und importieren Sie Vektordateien, oder arbeiten Sie mit den Funktionen "Kopieren und Einfügen", um Vektoren aus gängigen Grafik Anwendungen, wie z.B. Adobe® Illustrator® und CorelDRAW® einzufügen, während die originalen Vektorpunkte und Farben beibehalten werden. Anstatt ein Muster traditionell zu punchen, können Sie mit der VBE- Umgebung Bilder auf der Stelle, kinderleicht und mit äußerster Präzision in Stickerei konvertieren.

Falls Sie mit Adobe oder Corel arbeiten, fragen Sie bitte Ihren Vertreter bezüglich i 2 für Adobe Illustrator oder CorelDRAW.

#### **ALLE LEVEL DER TAJIMA DG/ML BY PuLSE SoFTWARE BEInHALTEn FoLGEnDE ESSEnTIELLE FEATuRES:**

- Über 160 qualitativ hochwertige, an engster Stelle verbundene Stickerei Schriftarten.
- Mischen von Lagerprogramm-Stickmustern mit fortschrittlichen Schriften und Monogramming.
- Ein Musterfenster, welches Konturen und Stiche enthält, unterstützt durch das leistungsstarke .pxf Dateiformat.
- Lesen und Beschreiben aller gängigen Stickformate.
- Direkte Verbindung zu Tajima, Barudan, Brother, SWF, Toyota und ZSK Stickmaschinen.
- Exclusive Unterstützung für Tajima LAN-fähige Stickmaschinen.
- Unterstützung für Tajima Bi-direktionale Serielle Kommunikation und des .tbf Musterformates.
- Rezepte: Benutzerspezifische Einstellungen zum Sticken auf speziellen Grundstoffen.
- Editierwerkzeuge: Vergrößern, Drehen und Schräg stellen.
- Stich-für-Stich Editierung.
- Ausgedruckte Arbeitsblätter mit Musterinformationen und Barcodes.
- Exklusive Pulse Today Webseite, in welcher Sie Zugriff auf Artikel von Industrie-Experten haben und Informationen direkt von Pulse.
- Kompatibel und für Windows 7 optimiert.
- Zeichnungsleiste: Navigieren durch eine realistische Simulation von Stichen eines Designs, und einfaches Verändern der Zeichengeschwindigkeit.
- Moderne Bedieneroberfläche, die sich die Vorteile der neuesten erhältlichen Technologie zunutze macht, einschließlich der Funktion 'Automatisch Fenster verbergen' (wenn nicht

gebraucht), Globalansicht und für schnelleren Zugriff im gefächerten Design-Fenster.

- Erstellen Sie gedruckte Arbeitsblätter, mit Barcodes und ziehen Sie damit Designs aus dem Design Spooler. Reduziert Bedienerfehler und erhöht die Produktionseffizienz.
- Kompabilität mit den neuesten, auf dem Markt erhältlichen PC Produkten, einschließlich Multiple-Core Prozessoren. Dies bewirkt erhöhte Produktivität und schnellere Stichberechnungen.
- Mehrere Arbeitsplätze können jetzt kundenspezifisch gestaltet und gespeichert werden. Erleben Sie eine auf Ihren Bedürfnissen zugeschnittene Bedieneroberfläche. Speichern Sie Arbeitsplätze für jeden Designtyp oder Puncher in Ihrem Geschäft.
- Mit dem neuen Projekt Design Assistenten können Anwender ihre favorisierten Kombinationen aus Grundstoff Rezepten, Design Anfangs-und Endpunkt Positionen, Voreinstellungen zum Punchen und Maschinenformte erstellen. Die Maschinenformate können für jedes Projekt mit nur einem einfachen Mausklick wieder aufgerufen werden.
- Neues Aufgabenfenster, welches Bediener schrittweise durch Anweisungen führt.
- Mehrere Garnpaletten: **Benutzerspezifisches** Ändern eines einzelnen Musters, zur Verwendung auf verschiedenfarbigen Grundstoffen. Speichern des Designs als eine Datei, mit mehreren Garnpaletten.

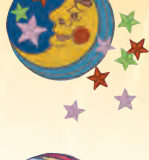

# **Composer**

**Professionelle Mustererstellung: Fortgeschrittene Schriftenerstellung, Kontureditierung, Konvertierung von Vektoren in Stickerei mit Draw Fusion**

**Erstellen und fügen Sie kundenspezifischen Stickerei-Text in jede beliebige Form. Mischen Sie Design-Dateien für grenzenlose Muster-Möglichkeiten. Arbeiten Sie mit der Draw Fusion, um intelligent und interaktiv Vektoren in erstklassige Stickerei zu verwandeln.**

## **Schlüsselfunktionen**

#### **Pulse Schriftarten**

Unsere Software beinhaltet über 160 Plattstich Schriftarten, viele davon mit erweiterten Buchstaben-Sets. Dies findet insbesondere bei unserer internationalen Audienz sehr großen Anklang. Wir bieten Ihnen in DG/ML außerdem 4 Spezial-Steppstich Schriftarten, zum einsetzen bei sehr kleinen Schrifthöhen (3mm). Perfekt für kniffelige Aufgaben und Abzeichen mit sehr kleinen Schriften. Pulse Schriftarten sind für einwandfreie Schriften Ergebnisse expertenhaft gekernt.

**Bridal Path SALOON** FULL BLOCK Charisma Prestige Scrip nou

#### **TrueType® Schriftarten für Plattstich**

Konvertieren Sie fertig verfügbare TrueType® Schriftarten in Plattstich, oder in jeden anderen verfügbaren Stichtyp, und erweitern Sie damit umgehend Ihre Optionen mit Schriften.

#### **Individual Letter Editing**

Vergrößern, Drehen, und Schräg stellen individueller Buchstaben. Wechseln Sie problemlos von Geraden-auf Bogenförmigeoder Kreisförmige Grundlinien.

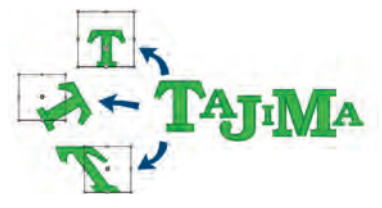

#### **Schablonen**

Kreieren Sie rasch mehrere Dateien, welche ein gemeinsames Design verwenden, aber unterschiedlichen Text benötigen. Diese Funktion eignet sich bspw. hervorragend für das Sticken von Mannschaftshemden eines Vereines.

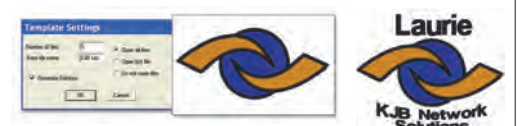

### **Hinzufügen von Beschriftung in Designs**

Mischen Sie Designs und fügen Sie entlang der **Grundlinie** Beschriftung ein: gerade, kurvenförmig,

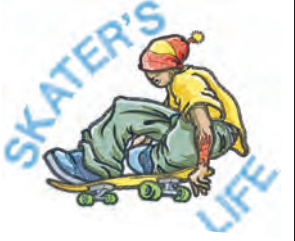

senkrecht (vertikal), bogenförmig und kreisförmig. Weiter bieten wir Ihnen herrliche 3-Buchstaben Monogramme, bestehend aus Dekorationen und Rahmen. Editieren Sie Text-Grundlinien, und schaffen Sie so grenzenlose Möglichkeiten zur Abzeichen- und Design-Kreation. Wählen Sie aus einer Vielzahl von Umschlägen aus, und erzeugen Sie somit anziehende Texteffekte.

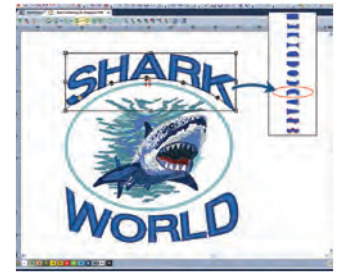

#### **Editieren von Konturen**

Verändern Sie die Größe der Konturen, und die Stichzahl und Dichte werden automatisch neuberechnet. Verwenden Sie Teile aus mehreren Lagermustern, um daraus neue Designs zu erstellen.

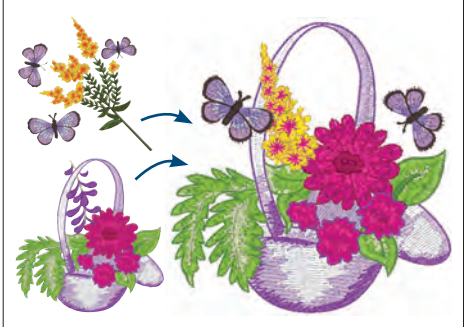

#### **AutoDigitizer**

Dieser Assistent konvertiert automatisch einfache Entwürfe in Stickerei. Er bestimmt den passenden Stichtypen, die Stichrichtung und die Sticksequenz der Stickerei. Diese Funktion eignet sich hervorragend zum schnellen Schätzen von Stichzahlen für Designs.

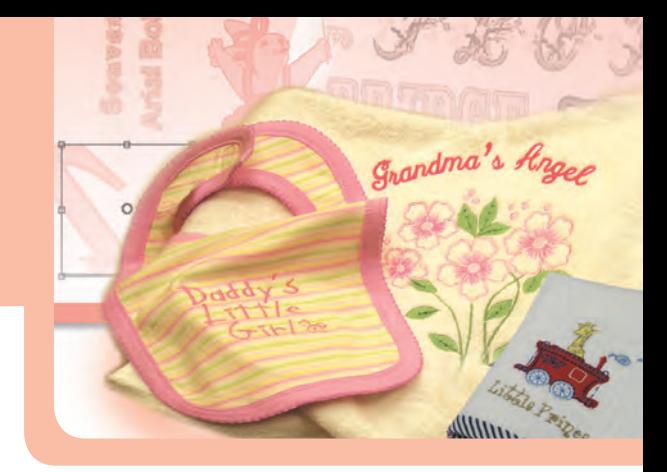

### **Vorschau von Designs auf Grundstoffen und**

**Kleidungsstücken** Sie und Ihre Kunden werden die Funktion "Vorschau" von fertig gepunchten Designs auf Grundstoffen und Kleidungsstücken zu schätzen wissen.

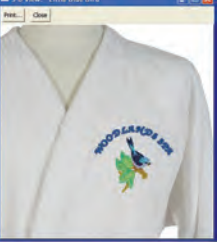

### **Draw Fusion**

Draw Fusion kombiniert die ausgedehnten Zeichenmöglichkeiten von CorelDRAW und die leistungsstarke Stichgenerierung von Tajima DG/ML by Pulse im gleichen Fenster - somit wird eine interaktive und dynamische Puncherfahrung geschaffen. Draw Fusion konvertiert Vektor-Entwürfe in nur einem einzigen Schritt zu Stichen. Dies ist möglich, da Sticharten und Stichrichtungen automatisch zugewiesen werden. Schalten Sie einfach zwischen dem Entwurf in CorelDRAW und den Stichen in DG/ML hin und her - verändern Sie etwas in einem, wird das andere automatisch aktualisiert.

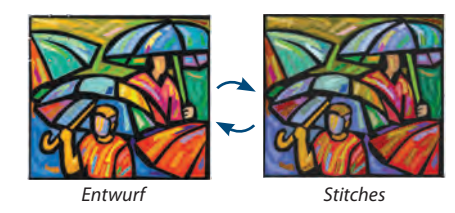

#### **Design Connections**

Weisen Sie Fadenschnitt-Funktionen zwischen gepunchten Segmenten zu, basierend auf deren Abstand zueinander. Fügen Sie automatische Verstechstiche um Fadenschnitte, Farbwechsel und Stopps ein. Helfen Sie dadurch den Punchvorgang zu automatisieren.

### **Globalansicht und Modus Verlagern der Ansicht**

Arbeiten Sie zeitsparend mit diesen Produktions-Werkzeugen. Navigieren Sie problemlos durch das Design, und vergrößern Sie an beliebiger Stelle für ganz genaues Betrachten mit dem Zoom Werkzeug.

*Für Draw Fusion benötigen Sie CorelDRAW® X2 oder höher*

# **Creator**

**Professionelle Mustererstellung mit VBE und Punchwerkzeuge.**

**Mit den erweiterten Schrift- und Konturen Editier Features des Composers, und den professionellen Musterkreations-Werkzeugen bietet der Creator alles was ein neuer Sticker braucht um erfolgreich zu sein.**

## **SCHLüSSELFunKTIonEn**

#### **AutoTrace**

Konvertieren Sie einfach Bilder in Bezierkurven, und dann zur raschen Design-Kreation, weiter in jeden

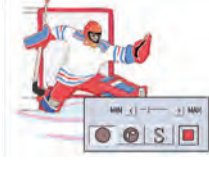

beliebigen, verfügbaren Stichtypen. Zwecks sehr genauer Ergebnisse werden die Funktionen veränderbare Farbtoleranz und Automatisches Erkennen von Aussparungen (Löchern) unterstützt.

#### **QuickDraw**

Erzeugt schnell Formen in einem benutzerfreundlichen Punchmodus. Die Formen behalten dabei ihre Bezier-Eigenschaft, und können dadurch einfach editiert werden.

#### **Plattstichpfad**

Kreieren Sie durch festlegen einer Form und durch Zuweisen der Stichrichtungen herrliche Plattstiche. Die Plattstiche

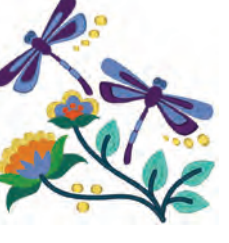

liegen meisterhaft in Ihrem Muster, und spiegeln sich im Licht Ihrer Stickerei wieder. Dies eignet sich hervorragend für Stickerei-Beschriftung.

#### **Komplex Füllung mit Löchern**

Erzeugen Sie ganz leicht komplexe Formen mit Löchern. Die Software platziert die Stiche intelligent um die betreffenden Stellen, behält dabei die Aussparungen bei, und erstellt somit einwandfreie Stickerei. Arbeiten Sie mit beliebigen, der über 40 standardmäßigen Füllmustern für texturierte Effekte.

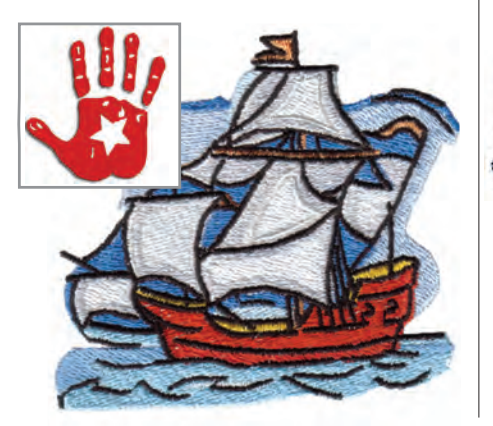

#### **Steppstich Werkzeug**

Erstellen Sie mit dem Steppstich Werkzeug Konturen, Schriften und Umrandungen. Die Steppstichtypen beinhalten: Zweifachstich, 3-fach Stich, Halber 3-fach Stich (mit Start- und Stopp-Perlen für Steppstich).

### **Laden und Manipulieren von Bildern**

Laden von Hintergrund (Backdrop) Bildern für einfaches Punchen.

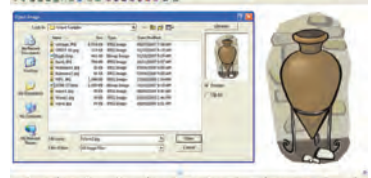

#### **Kreuzstich Werkzeug**

Kreieren Sie mit Leichtigkeit den Look von handgestickten Kreuzstichen.

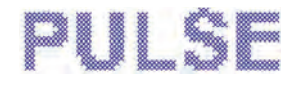

#### **Gezackte Ränder**

Fügen Sie Ihren Designs ein realistisches Aussehen mit der Funktion Gezackte

Ränder zu. Die Funktion eignet sich hervorragend für das ineinandergreifen von Pelzen und Federn, und zum Erstellen natürlich aussehender Effekte.

#### **Werkzeug Schneiden**

Schneiden Sie Plattstich Segmente für bessere Kontrolle über Richtungsgeraden und Stichrichtungen von geschlossenen und schwierigen Formen.

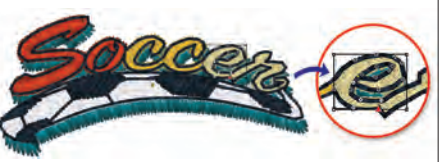

#### **E-Mailen von Mustern**

Generieren Sie automatisch ein Email mit einem .jpg Bild des Designs, den .pxf und .dst Dateien, und dem Musterarbeitsblatt. Dies eignet sich sehr gut, um zur Überprüfung an Kunden geschickt zu werden.

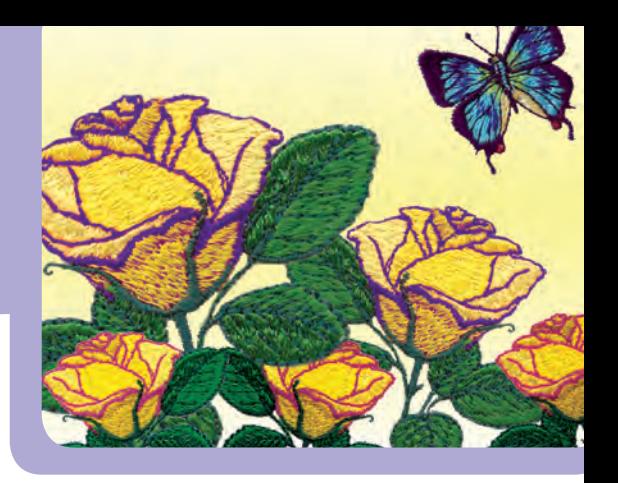

#### **Automatische Applikation**

Vermischen Sie interessante Stoffe mit Stickerei, und erhalten Sie dadurch einzigartige Kreationen. Die Funktion Automatische Applikation erzeugt die Steppstiche zum Vornähnen, die Festnähstiche und die Umrandungsstiche, für jede von Ihne gezeichnete Form. Verwenden Sie den E-Stich, oder jeden anderen beliebigen der vorhandenen programmierten Steppstiche als Umrandungsstil. Lassen Sie sich das endgültige Applikationsergebnis, zusammen mit dem wirklichen, im Design verwendeten Stoff, direkt auf Ihrem Bildschirm als Vorschau anzeigen.

#### **Segment Ausrichtung**

Richten Sie Segmente vertikal und horizontal in nur einem Arbeitsschritt aus und sparen Sie dadurch Zeit.

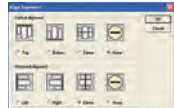

#### **Kreuzstich Assistent**

Konvertieren Sie Entwürfe in herrliche Kreuzstichmuster, welche wie von Hand gestickte Stickerei aussehen. Folgen Sie den Schritt-für-Schritt Instruktionen des Assistenten, um Fotografien und Bitmap Bilder in Kreuzstiche zu konvertieren.

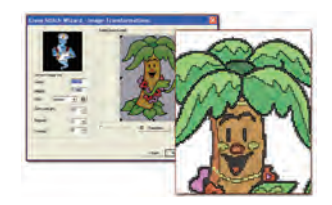

#### **Kostenvoranschlag**

Mit Hilfe dieses Assistenten können Sie anhand der Design-Eigenschaften, und der benutzerdefinierten variablen Kosten, wie z.B. Stichzahlkosten, Stoffkosten, benötigte Zeit zum Fadenschneiden, Kosten zum Maschineneinstellen... einen (druckbaren) geschätzten Kostenvoranschlag für den Kunden

zusammenstellen. In diesem ist eine 3-D Abbildung des Designs, auf dem jeweils gewählten Grundstoff beinhaltet.

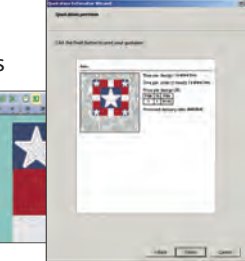

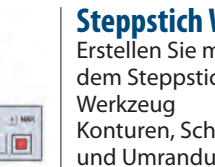

# **Illustrator Extreme**

**Fortgeschrittene Mustererstellung mit VBE. Zeichenwerkzeuge und Vektorimport**

**Der Illustrator liefert zur Herstellung erstklassiger Stickereien verschiedene Punch-Ansätze, angefangen vom traditionellen Punchen, bis hin zu fortgeschritteneren**  Techniken. Spezielle Sticheffekte und fortschrittliche Funktionen liefern Ihnen **dabei all die Werkzeuge, die Sie zum Erstellen herrlicher Stickerei brauchen.**

## **SCHLüSSELFunKTIonEn**

#### **Importieren von Vektoren und TTF**

Importieren Sie Entwürfe oder kopieren Sie Vektoren aus Adobe® Illustrator® und CorelDRAW®. Fügen Sie diese danach direkt in Tajima DG/ML by Pulse ein, während die Vektorpunkte und die originalen Farben beibehalten werden. Weisen Sie rasch Stichtypen an Segmente zu. Importieren Sie TrueType® Schriftarten als Entwürfe und konvertieren Sie diese in jeden beliebigen Stichtyp.

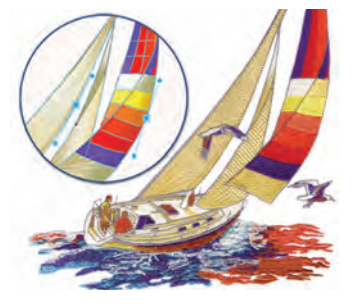

#### **Bild Vektorisierer**

Transformieren Sie mühelos Bitmap Bilder in Vektor Entwürfe. Generieren Sie vektorisierte Bilder aus Bitmaps, und wählen Sie dann die am Besten dazu passenden Stichtypen für Ihr Design aus.

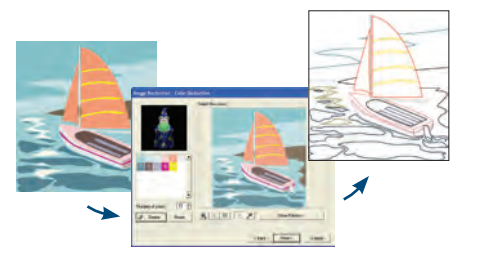

### **Verzweigungen**

Punchen Sie komplexe Formen ohne sich dabei Gedanken über die Sticksequenz machen zu müssen. Mehrere Plattstich oder Steppstich Segmente werden optimal angeordnet, so dass beim Sticken die beiholenden Steppstiche, Springstiche und Fadenschnitte möglichst niedrig gehalten werden. Verzweigte Segmente verhalten sich hierbei wie ein großes Segment, mit einem Start- und Stopp-Punkt und durchgehenden Unterlagen.

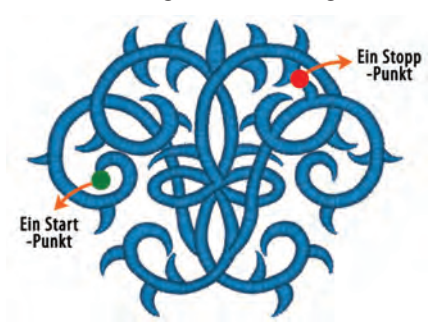

#### **Stiel Werkzeug**

Dieses Werkzeug erstellt einen Plattstich mit gleichmässiger Breite. Großartig für Konturstickerei und Umrandungen.

### **Programmierte**

#### **Steppstiche & Füllungen**

Kreieren Sie herrliche Lineare- und Fülleffekte, die Ihren Designs Originalität verleihen. Es sind über 185 Programmierte Muster beinhaltet, Sie können aber auch Ihre eigenen Muster erstellen.

*<u>Drogrammad</u>* run effects

### **Symbol Werkzeug**

Sparen Sie Zeit und vermeiden Sie immer wiederkehrende Aufgaben. Speichern Sie allgemein häufig verwendete Formen für zukünftige Zwecke einmalig als Symbol ab. Beinhaltet sind 200 fertig verfügbare Symbole.

#### **Konturstich**

Ein spezieller dekorativer Effekt, der Kurven hervorhebt und weniger Stiche verbraucht wie eine traditionelle Füllung.

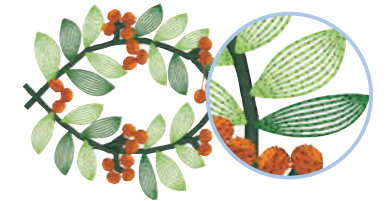

#### **Kreiskopie**

Kopieren Sie beliebig Vektoren, und reproduzieren Sie diese wie gewünscht in kreisförmiger Anordnung. Sparen Sie Zeit, dadurch dass Sie nicht jede einzelne Form manuell kopieren und einfügen müssen. So können Sie ganz einfach und schnell Formen erzeugen, die aus in sich wiederholten Komponenten, wie z.B. Blüten einer Blume bestehen. Sie können auch eine komplett neue Zusammenstellung kreieren.

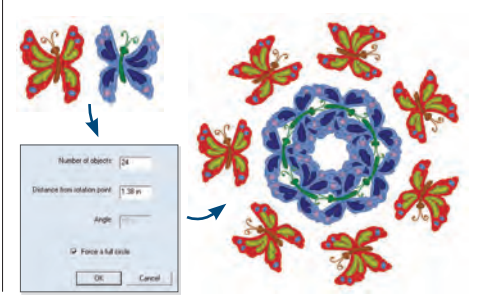

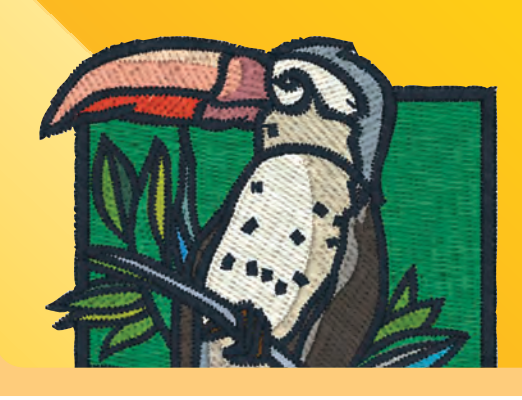

### **Design Katalog für das Web**

Durch Verwendung einer vorgefertigten Schablone und .jpg Bildern organisiert der Design Katalog für das Web Bilder in HTML Webseiten. Ergänzen Sie die Webseiten in Ihrem existierenden Online Laden, erreichen Sie so eine grössere Kundenbasis für Ihre Designs.

#### **Leichtes Auswählen von mehreren Segmenten in einem Design; einfaches Kreieren neuer Designs**

Elemente (das sind Namen, die mehreren Segmenten gegeben wurden) machen das gezielte Auswählen bestimmter Teile eines Designs zu einem Kinderspiel. Alles was Sie tun müssen, ist ein- oder mehrere Segmente zu einem Element hinzuzufügen, diesem einen Namen zuweisen, und dann das Element wie gewünscht bearbeiten. Wählen Sie dutzende oder sogar hunderte von individuellen Segmenten in nur einem Schritt aus! Die Elemente behalten hierbei ihre Stickfolge, deshalb können sie auch leicht in neuen Design Kompositionen eingefügt werden.

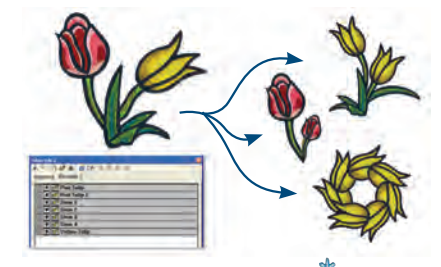

#### **Entfernen von sich überschneidenden Stichen**

Um doppelte Stichlagen und höhere Kosten zu vermeiden, entfernen Sie sich überschneidende Stiche aus dem Muster.

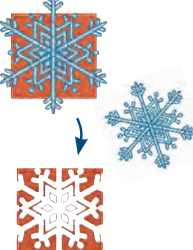

#### **Einstellungen Painter**

Kopieren Sie Einstellungen von einem Segment in ein anderes, und vermeiden Sie so wiederholte und zeitaufwendige Aufgaben.

#### **Automatische Text-umrandungen**

Fügen Sie ganz leicht und im Handumdrehen eine fortlaufende Umrandung, rund um die Stickerei-Beschriftung in Ihrem Design ein. Wahlweise können Sie die Umrandung nur anzeigen lassen, um schnell Konturtext erstellen zu können.

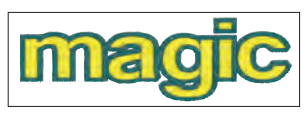

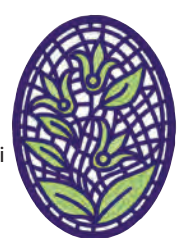

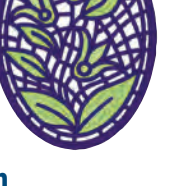

# **Maestro**

#### **ultimative Mustererstellung: Alle Funktionen der VBE mit automatisierten Funktionen und speziellen Sticheff ekten**

**Maestro ist die zur Zeit am höchsten entwickelte und ausgeklügelste Stickerei Design-Software die auf dem Markt erhältlich ist. Fortschrittliche VBE Funktionen,**  automatisierte und produktivitätssteigernde Features und Spezial-Sticheffekte bieten **die leistungsstarken Werkzeuge zum Kreieren atemberaubender Designs.**

## **SCHLüSSELFunKTIonEn**

#### **Fortschrittliche, automatische Features**

Automatische Funktionen beschleunigen die Design Kreation. Die Funktion Autom. Trennen schneidet komplexe Segmente und fügt Stichrichtungen ein, und erzeugt so tadellose Plattstiche. Die Funktion Auto Sequenz optimiert die Stickfolge eines Musters, basierend auf den vom Anwender definierten Kriterien. Die Funktion Autom. Start-/Stopp setzt engste Punktverbindungen und platziert automatisch Anfangs- und Endpunkte an allen ausgewählten Segmenten.

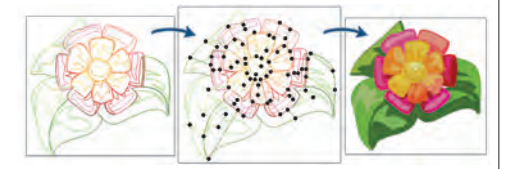

#### **Pelz-Stitch**

Pelz-Stich erzeugt mehrere Lagen eines ausgefransten Plattsticheffektes, der sich innerhalb der Form wiederholt. Somit werden sehr treffend Tierfelle und Vogelgefieder imitiert. Um manuell

das natürliche Aussehen von Pelzen nachzuahmen, muss ein Puncher normalerweise mit großem Zeitaufwand verbunden, jeden einzelnen Stich manuell

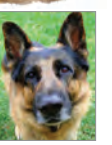

eingeben, und die Stichlänge ebenfalls manuell variieren, um die unterschiedliche Länge der einzelnen Haare einzugeben. Mit der Funktion Pelzstich können Sie dies alles in nur einem Schritt, und dazu noch vollautomatisch tun.

#### **Kaskaden-Stitch**

Der Kaskaden-Stich besteht aus einer Reihe von konzentrischen Stichen, welche eine Form entlang deren Außenkontur füllen. Diese neue Stichart ist sehr hilfreich in Designs, die ein ästhetisches, handgesticktes Aussehen besitzen sollen. In Verbindung mit dem Programmierten

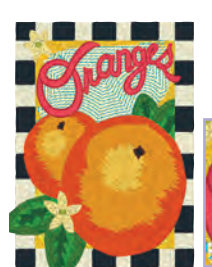

Steppstich erzeugt der Kaskaden-Stich zusätzlich eine reich texturierte Füllung.

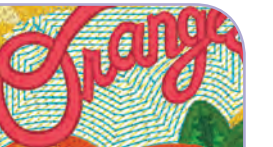

#### **Automatische Farbmischung**

Mischen Sie doch einmal zwei Stichfarben miteinander um einen tollen Effekt zu erhalten. Verwenden Sie dabei abgestufte Stichdichten, und variieren Sie die Dichten in den Plattstichund Füllsegmenten. Erhalten Sie so einen dreidimensionalen Effekt.

#### **Drehende & Elastische Effekte**

Kreieren Sie interessante Sticheffekte mit den Funktionen drehende und elastische Kerbungen. Mit Drehen,

wird das Kerbplattenmuster entlang der von Ihnen angegebenen Richtungsgeraden gedreht. Bei Elastischen Effekten wird ein einzelnes Muster so gestreckt, dass es genau in die Breite der Spalte passt.

### **Fraktale Füllung**

Halten Sie die Stichzahl niedrig, und sehen Sie wie zufällig platzierte Steppstiche auf stylische Art große Flächen Ihres Designs bedecken.

### **E-Stitch**

Dieser Stich imitiert den typischen Umrandungsstich einer aufgenähten Fläche, sieht aus wie ein Großbuchstabe Buchstabe "E", entlang einer Linie oder eines Pfades. Er ist sehr verbreitet im Zusammenhang

mit Applikationen, und wird außerdem in Motiven eingesetzt, die aus Blättern, Blumen oder Federn bestehen. Ein E-Stich kann auch als Einfassung um ein Plattstichpfad-Segment, oder um eine Komplexe Füllform verwendet werden.

#### **Schriftarten Erzeuger**

Konvertieren Sie gepunchte Buchstaben in eine fertig zu gebrauchende Schriftart, und passen Sie danach die Grundlinie und das Kerning wie gewünscht an. Sie können auch eine TrueType Schriftart automatisch in eine Stickerei Schriftart konvertieren, dadurch dass Sie die Grundlinie und die Informationen über das Kerning aus dem TTF verwenden.

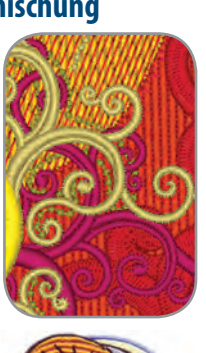

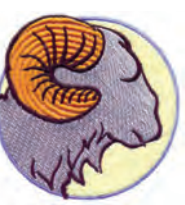

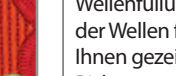

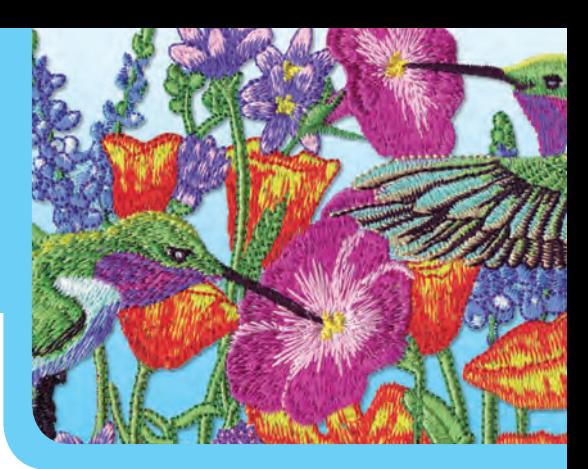

#### **Wellenfüllung**

Erzeugen Sie die Illusion von Bewegung mit dem Effekt Wellenfüllung. Die Füllung der Wellen folgt den von Ihnen gezeichneten Richtungsgeraden jeder beliebigen Kurve.

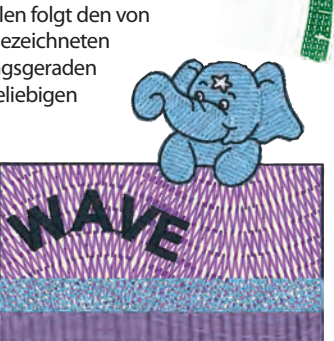

### **Plattstichwirbel**

Einfache und Zeifache Wirbel-Effekte verleihen Ihren Plattstichen ein nicht alltägliches Aussehen. Eignet sich auch perfekt zur Verwendung für Kordel-Muster.

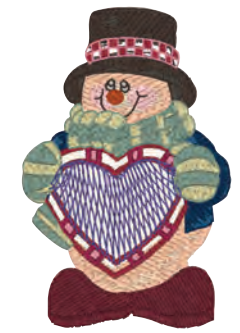

### **Linienkerbung & Gebietskerbung**

Verleihen Sie mit Hilfe dieser extravaganten Sticheffekte Ihren Designs ein tieferes und realistisches Aussehen. Linienkerbung eignet sich hervorragend dazu, eine gewisse 3-Dimensionalität zu erzielen, während die Stichzahl niedrig gehalten wird. Arbeiten Sie mit Gebietskerbung, um eine gekerbtes Musterbild zu erstellen, welches sich vom gekerbten Musterhintergrund hervorhebt.

### **Variable Stichdichte**

Erzeugen Sie interessante Effekte, durch Eingeben von mehreren Dichten in einem einzigen Plattstich- oder Füllsegment.

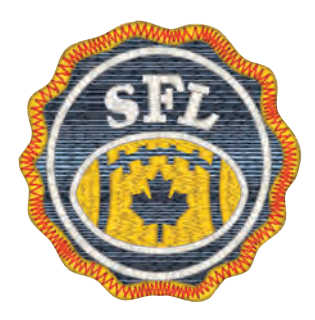

## **Verbessern Sie Ihre Software durch Ergänzen von Features**

**Verbringen Sie weniger Zeit mit Punchen, und mehr Zeit damit, sich auf Ihre Kunden und Ihr unternehmen zu konzentrieren. Durch diese zeitsparenden optionen produzieren Sie qualitativ hochwertige Stickerei und haben nebenbei noch Zeit für andere Dinge.**

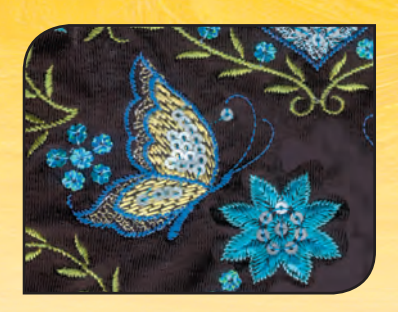

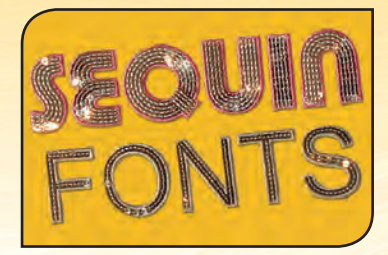

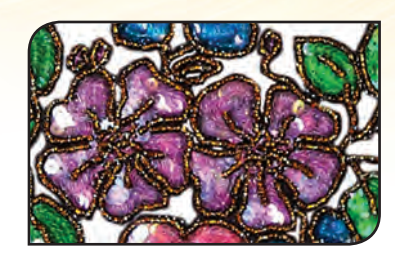

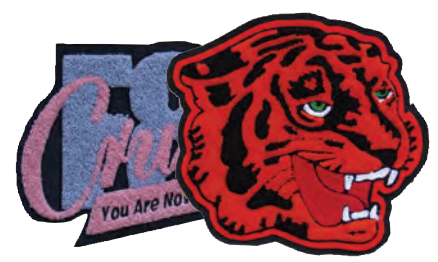

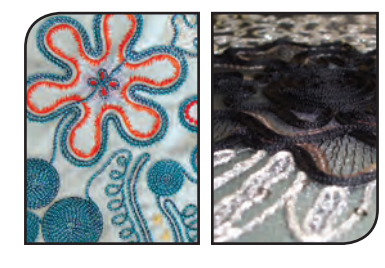

#### **Paillette**

Lassen Sie sich mitreißen von einem bereits in vollem Gange bestehenden Markt und Kreieren Sie herrliche Pailletten Designs. Durch vielzählige Eingabemoden, einschliesslich Bezier, ist das Punchen für Pailletten so einfach wie das Punchen eines Steppstiches. Das Auswählen von über 16 Stilen, der Pailletten Größe und deren Stil, ist mit dieser automatischen Funktion kinderleicht. Verändern Sie das Aussehen Ihrer Pailletten genauso, wie Sie diese haben möchten. Speichern und editieren Sie Paillettenformen, und platzieren Sie während des Punchens Pailletten frei oder entlang einer Linie oder Kurve. Nur Tajima DG/ML by Pulse unterstützt Exzentrische Pailletten. Dabei handelt es sich um Spezial-Pailletten, in welchen die Löcher nicht genau in der Mitte liegen, und deshalb die Pailletten frei beweglich innerhalb des Designs befestigt werden können.

#### **Pailletten schriftarten**

Pailletten Enthusiasten werden unser speziell gepunchtes Pailletten Schriftarten Set lieben. Es handelt sich dabei um 2 Block und 2 Schreibschriftarten. Tippen Sie einfach die gewünschten Buchstaben über die Tastatur ein. Schon ist die Paillettenbeschriftung fertig genau wie jede andere gestickte Schriftart. Für ganz besondere Ergebnisse Ihrer Paillettenbeschriftung ergänzen Sie noch automatische Umrandungen.

#### **Pailletten füllung**

Pailletten Füllung ist das einzigste automatische Werkzeug seiner Art, das Sie heute auf dem Markt finden können. Pailletten Füllung nimmt die von Ihnen gezeichnete Kontur, behält dabei evl. Löcher bei, und füllt diese dann automatisch und intelligent mit Pailletten aus. Für einen nochmals gesteigerten Pailetteneffekt, kombinieren Sie die Funktion mit der Funktion Wellenfüllung.

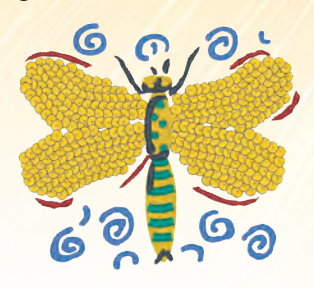

#### **Chenille**

Dieser einzigartige Stichstil verwendet Schleifen von Garn, um so herrliche und strukturierte Muster und Schriften zu erstellen. Weisen Sie Gitter, Spiral, Moos oder Kettenstiche zu, und konvertieren Sie geschwind originale Entwürfe in kreative Chenille Stickerei. Maestro beinhaltet 4 herrliche Chenille Schriftarten.

#### **Schnur und Bandwickeln**

Beim Schnurwickeln, bei Kordeln und beim Bandwickeln handelt es sich um einzigartige Stickerei-Effekte, die speziell für bestimmte Stickköpfe entwickelt wurden, die Sie nur bei besonderen Tajima Stickmaschinen finden.

Für den Schnurwickel-Stich dreht der Stickkopf den Oberfaden und den Unterfaden zusammen, sodass dieser einzigartige Stich entsteht. Beim Bandwickeln handelt es sich um das Anbringen von Stoffbändern oder dickeres Garn auf Grundstoffen, wodurch ein neuartiger Ausschmückungs-Effekt kreiert wird.

Mit Tajima DG/ML by Pulse können Sie ganz einfach Schnurwickeln, Kordeln und Bandwickeln erzeugen. Kordel- und Bandwickel- Stickmaschinen verwenden einen einfachen Steppstich und besondere Maschinenbefehle, um die speziellen Maschinen Funktionen zu aktivieren. Sie ersparen sich somit leicht einen stundenlangen manuellen Arbeitsaufwand. Es ist kein detailliertes Stiche-Editieren zum Einstellen der Maschinenbefehle mehr notwendig - Sie können die Einstellungen jetzt direkt im Konturmodus vornehmen.

### **Artistic Pack**

Dieses Paket besteht aus Automatischer Überschneidung, Kundenspezifischen Ecken. Plattstich Wirbel, Automatische Farbmischung und Abgestuften Stichdichten, Arrangieren von Programmierten Mustern. Durch Hinzufügen zum Illustrator Extreme können Sie mit diesem Paket die Funktionalität des vorangegangenen Artist Plus Produktes erreichen.

#### **Arrangieren von Programmierten Mustern**

Kreieren Sie ein Muster und variieren Sie die Aufteilung des Musters entlang einer Linie. Basierend auf den von Ihnen gewählten Parametern, wird ein einzelnes Muster verschiedene Aufteilungs-Stile entlang der Linie haben, was wiederum in ganz neuen Mustern resultiert, die sich voneinander unterscheiden.

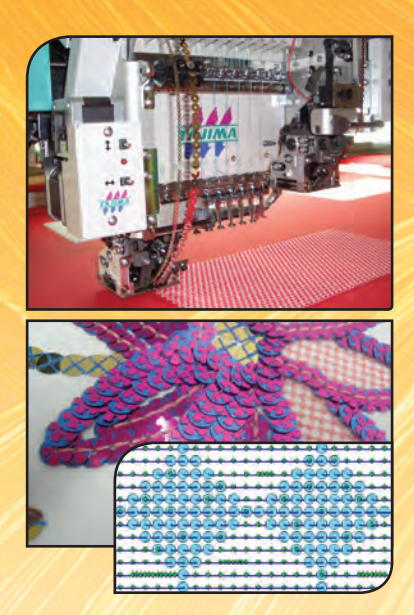

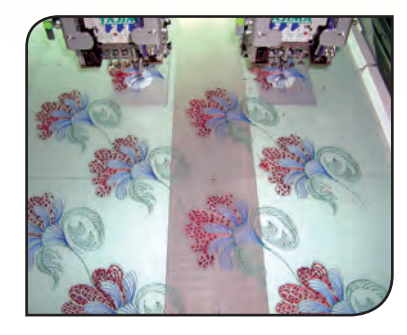

#### **Color Change Paillette**

Unterscheiden Sie sich von anderen! Fügen Sie Ihren Designs Mehrfach-Pailletten hinzu! Sie können ab jetzt schnell und einfach bis zu 8 verschiedene Paillettenvorgänge in einem Design hinzufügen, mit der neuen Tajima DG/ML by Pulse Funktion Color Change Paillette (CCS). Erzeugen Sie Pailletten Designs mit verschiedenen Farben, Formen und Grössen, dadurch dass sich einzelnen Pailletten überschneiden oder nebeneinanderliegen. Ändern Sie die Pailletten in einzel, doppelt und überlappende Pailletten… die kreativen Möglichkeiten sind endlos!

Zeichnen Sie eine Linie und wählen Sie das Muster für die Pailletten aus, basierend auf den, für jede Pailletten-Vorrichtung eingestellten Parametern. Die Grösse und Farbe jeder Paillette kann unabhängig voneinander festgelegt werden. Leistungsstarke Editier-Möglichkeiten erlauben Ihnen benutzerspezifische Änderungen, Veränderungen am Stil des Fallenlassens der Paillette, oder schnelles Bewegen oder Löschen von Pailletten. Das Konvertieren existierender einfacher Pailletten Designs PXF in CCS Designs ist nur eine Frage von Minuten. Das Editieren von Pailletten Designs oder das Kreiren neuer Designs ist mit dem Pailletten Muster Manager eine leichte Aufgabe.

Ganz erstaunliche Ergebnisse liefern gemischte Medien Designs, die ganz einfach und durch Verwendung von Mehrfach-Pailletten und Stickerei und dem CCS Werkzeug erstellt wurden. Wählen Sie einen der verschiedenen verfügbaren Paillettentypen mit der Klicken- und Fallenlassen Methode aus, oder konvertieren Sie diese automatisch während des Punchens. Schnell, einfach und unglaublich effizient!

### **Color Change Pailletten Füllung**

Erzeugen Sie in Ihren Designs Perspektive und 3D Effekte durch gemischte Pailletten Füllungen.

Die CCS Füllung ermöglicht Ihnen komplexe Formen einfach und mit Mehrfachen Pailletten zu füllen - Was sonst ein ermüdender, umfangreicher Prozess wäre, ist jetzt nur ein paar Mausklicke entfernt - und Ihre Designs werden umgehend mit prachtvollen Pailletten gefüllt.

Zeichnen Sie, lassen Sie die Form automatisch nachzeichnen, oder punchen Sie direkt auf dem Bitmap Bild. Ist Ihre Form einmal fertiggestellt, dann wählen Sie Ihr Farbwechsel Pailletten Design, und die Software wird die Form für Sie mit mehrlagigen Pailletten füllen. Fügen Sie in dieser Fläche eine Wellenfüllung ein, und erhalten Sie durch mehrlagige und andersartige Pailletten einzigartige Bewegungseffekte. Verändern Sie die Parameter Ihres Pailletten Füllmusters innerhalb der Einstellungsseiten, und schon können Sie Color Change Pailletten Muster kreieren!

### **Head Grouping**

Möchten Sie extrem große Designs auf Ihrer Tajima Stickmaschine absticken? Dann machen Sie mehr aus Ihrer Mehrkopfmaschine, mit der neuen Funktion Head Grouping. Mit dieser Funktion können Sie eine Reihe größerer Schiffli-Typ Stickmaschinen Projekte bewältigen, wie z.B. Vorhänge, Tischdecken, Überwürfe für Betten usw.

Head Grouping ist eine neue Methode des Abstickens sehr großer Muster auf bestimmten Tajima Maschinen. Jedem der individuellen Maschinenköpfe in der Gruppe wird durch das Head Grouping Manager Modul ein unterschiedlicher Teil des zu stickenden Gesamtmusters zugewiesen. Dadurch sind Sie imstande großflächige Designs abzusticken. Legen Sie die Stickfelder und die Nadeln von 2 - 4 Maschinenköpfen zusammen, um die Gesamtbreite- und Farben eines Designs zu erhöhen.

Dadurch dass einzelne Sektionen eines Designs an verschiedene Maschinenköpfe zugewiesen werden, macht das Modul Head Grouping aus einer arbeitsintensiven Aufgabe ein leichtes Unternehmen. Es wird automatisch festgelegt, welcher Stickkopf welches bestimmte Teil des Designs stickt.

Das Erstellen von Uniformen mit einem gemeinsamen Abzeichen und unterschiedlichen Namen ist mit dem Modul Head Grouping Manager jetzt super einfach! Sparen Sie Zeit und vermeiden Sie Fehler beim Ausarbeiten großer Stickprojekte, für die Sie anstatt einiger Minuten sonst Stunden brauchen würden!

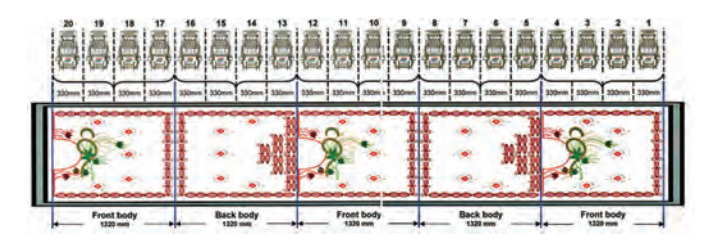

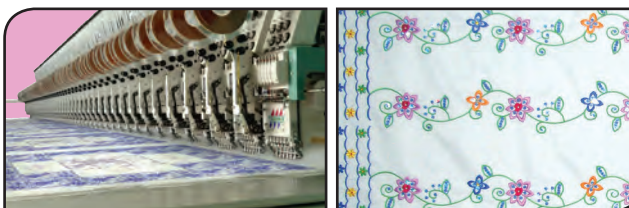

# **Schriftarten**

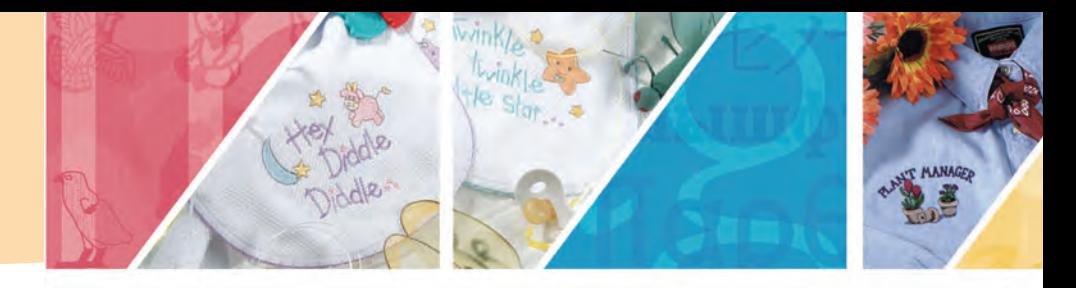

Tajima DG/ML by Pulse bietet eine weitreichende Auswahl an professionellen und qualitativ hochwertigen Stickerei Schriftarten an. Ob Sie nun eine Schrift in einem bereits existierenden Muster einfügen, oder ein Firmenabzeichen punchen möchten, mit Hunderten von exquisiten Schriftarten zur Auswahl, finden Sie sicherlich die perfekte Schriftart für jeden Auftrag.

Für ein einwandfreies Schriftergebnis wurde jede Pulse Schriftart von einem Experten, und unter Verwendung herrlicher Plattstiche gepuncht. Die Schriftarten sind in der Größe zu verändern, und sie beinhalten eine Unzahl von Speziellen und Internationalen Buchstaben, sodass sie leicht für jedes beliebige Design einsetzbar sind. Hier ist eine Vorschau einiger unserer Schriftarten:

**Block Schriftarten**

# **3D BLOCK Avante** Cin Block Eurostyle

**Ausgefallene Schriftarten**

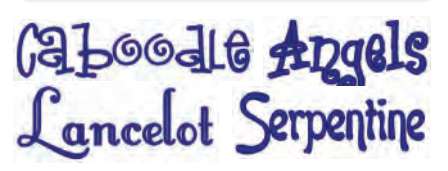

**Bilder Schriftarten**

FLORAL  $\mathbf{\Phi} \star \mathbf{\mathbf{\#}}$ **H & & Chariot** 

**Schreibschrift Schriftarten**

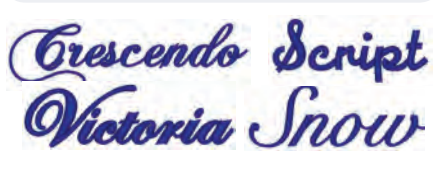

## **Sprachen Schriftarten**

Кгыышфт Пардечоv カセノセゾセトセ ハワココソ

#### **Monogramm Schriftarten**

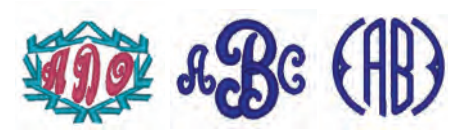

## **Kontur Schriftarten**

DIESEL SHADDU SOMPACT **ATHILETIC BEATY** 

**ARVARO WHILANOWA** Western Two Col Block

#### **Serif Schriftarten**

## Starship Typewriter **EUROSERIF DA VINCI**

**Kleine Schriftarten**

Paramount 4mm Small Block **BANK 4MM Script 5mm** 

**Spezielle Schriftarten**

## SHUTTLE HOOK Phoenix **: :. · . : : TACKLE TWILL**

**Zweifarbige Schriftarten Farbgemischte Schriftarten**

**BALLAD FRANKIE WILLIE CARTOON** 

*Nicht alle Schriftarten sind in Ihrer Software beinhaltet. Einige Schriftarten sind optional. Bitte kontaktieren Sie Ihren Vertreter bzgl. weiterer Informationen.*

### **Exklusive Unterstützung für LANfähige Tajima Stickmaschinen**

 Diese Serie von Stickmaschinen wird direkt zu einem lokalen Netzwerk (LAN) verbunden, was den Netzwerkprozess noch weiter vereinfacht. Keine seriellen und parallelen Anschlüsse (Schnittstellen) mehr, keine Baud Rates, (Übertragungsgeschwindigkeiten) oder umständliche Installationsvorgänge. Verbinden Sie einfach an Ihr existierendes LAN Netzwerk, und senden Sie die Designs in die Schleife des Musterspoolers. Innerhalb dieser Musterschleife können Sie dann Designs löschen, neuordnen oder neue Designs hinzufügen, und diese anschliessend an jede beliebige der LAN fähigen Tajima Stickmaschinen in Ihrer Flotte senden.

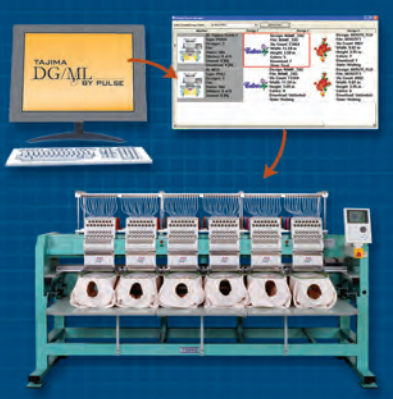

LAN Verbindungen sind über Maschinenlizensen erhältlich

#### **Barkode und TBF Format**

- Das vernetzen von Maschinen erspart Ihnen Zeit und garantiert kürzere Stillstände da die Information für Farbwechsel in der TBF Datei vorhanden ist und somit automatisch an die Maschine gesendet werden kann. Stillstände wegen Nadelvorprogrammierungen sind nicht mehr nötig was wiederum bedeutet daß die Maschine länger laufen kann und Sie dadurch mehr Geld verdienen können.
- Das arbeiten mit dem Barkode macht den Arbeitsablauf effizienter. Barkodierungen können benutzt werden um Muster aus der Tajima DG/ML by Pulse Warteschleife, aus einem Ordner auf der Festplatte Ihres Rechners oder aus dem Librarian Server zu laden. Das erspart Zeit und reduziert Fehler die durch den Maschinenbenutzer hervorgerufen werden könnten.

# Embroidery (i)

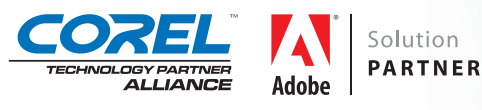

## **Kreieren von Stickerei INNERHALB bekannter Grafik Programme**

Ein revolutionäres neues Software Plug-In, mit dessen Hilfe Sie Stickerei in CorelDRAW® / Adobe® Illustrator® Grafik-Programmen erzeugen können. Zeichnen oder öffnen Sie eine Vektordatei, weisen Sie dieser einen Sticheffekt zu, verändern Sie die stickereispezifischen Einstellungen entsprechend, und schon können Sie das Design auf der Stickmaschine absticken.

Embroidery i<sup>2</sup> arbeitet sowohl mit Mac (nur Adobe® Illustrator®), als auch mit PC's. Es erzeugt umwerfende Stickereikreationen, und die Stichqualität ist einwandfrei. Es ist leicht zu erlernen, d.h. Sie können umso schneller Sticken. Zusätzlich müssen Sie sich nicht mit Fremd-Software-Paketen herumschlagen, oder sich Gedanken um die Kombatibilität für Vektoren machen.

Embroidery i<sup>2</sup> eignet sich hervorragend für Drucker, Kreativ- Unternehmen, Werbefirmen und für Puncher.

#### **Eine bekannte Benutzeroberfläche, eine intuitive Art zu arbeiten**

Die Tage, in welchen Sie zum Herstellen von Stickmustern mit einer neuen unbekannten Arbeitsumgebung, und mit verschiedenen Software Anwendungen gestrauchelt haben, sind endgültig vorbei. Mit Embroidery i<sup>2</sup> werden Sie direkt im Adobe® Illustrator® oder in CorelDRAW® arbeiten – Sie werden spezielle Palletten vorfinden, die Ihnen dabei helfen sollen, Stickerei aus Vektor-Entwürfen herzustellen. Genauso wie Sie Ihren Zeichnungen Spezialeffekte und Strukturen zuweisen können, können Sie jetzt auch die Stiche für Stickerei zuweisen. Ihnen werden verschiedene Rezepte für Kleidungsstücke dabei helfen, sodass Sie die notwenigen Einstellungen zum Sticken auf verschiedenen Grundstoffen nicht schätzen müssen. Beispiel: Rezepte für Pique, Seide, Fleece, Jacken-Rückseiten usw. Das alles finden Sie innerhalb Ihrer vertrauten und geliebten Benutzeroberfläche.

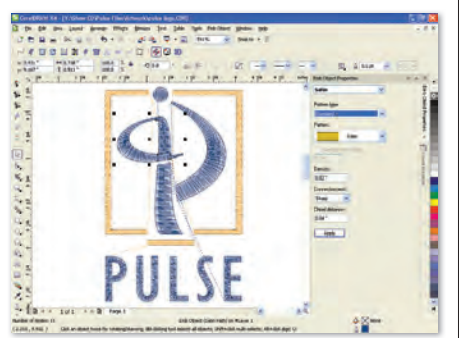

*Embroidery i2 CorelDRAW® Benutzeroberfl äche*

#### **Mischen von Stickmustern mit Beschriftung**

Verleihen Sie Ihren Stickerei Projekten Ihre persönliche Note, durch das Hinzufügen von Text zu bereits existierenden Designs. Mit über 125 speziell gepunchten Stickerei Schriftarten in Embroidery i<sup>2</sup>, und dem Zugriff auf Hunderte von TTFs, welche im Handumdrehen in jeden beliebigen Stichtypen konvertiert werden können, (einschließlich Plattstiche) sind Ihnen nur Grenzen durch Ihre Vorstellungskraft gesetzt. Legen Sie los und werden Sie kreativ...

#### **Zeichnen Sie Ihre Formen und weisen Sie jede beliebige Stichart zu**

Zeichnen Sie im Adobe® Illustrator®/ CorelDRAW® genau wie Sie es gewohnt sind, und kreieren Sie im Handumdrehen ein herrliches Stickdesign.

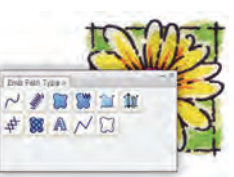

Das Konvertieren einer Nicht-Vektordatei in Stickerei ist ebenfalls möglich: Erzeugen Sie Vektoren durch manuelles oder automatisches Vorzeichnen der Form. Danach weisen Sie Ihre Stiche zu: Stiel, Plattstich, Komplex Füllung, Kreuzstich, Steppstiche, Programmierte Steppstiche- und Füllungen, Kerbplatten Füllungen und noch viele mehr.. Kreieren Sie atemberaubende Stickerei. Experimentieren Sie mit verschiedenen Stichtypen und wechseln Sie diese beliebig aus, solange bis Sie das gewünschte Ergebnis erzielt haben.

#### **Leistungsstarkes Editieren**

Schneiden Sie Plattstichen mit dem virtuellen Werkzeug Schneiden, ohne dass dabei die originale Kontur geschnitten wird. Mit dieser fantastischen Funktion können Sie die Lage der Plattstiche ganz genau festlegen, ohne dabei die Form zu verändern. Bearbeiten Sie spielend leicht Perlen - ob Sie nun mit Start- oder Stopp-Perlen arbeiten, Richtungsgeraden-Perlen, oder den Perlen, welche die Schnittlinien

kontrollieren – Sie haben die komplette

Kontrolle über Stichplatzierungen. Legen Sie fest, wo die Richtungsgeraden-Perlen sich befinden sollen, ziehen Sie diese hierfür ganz einfach an die neue gewünschte Position. Die Stiche werden entsprechend verändert. Embroidery i2 verleiht Ihnen die ganze Kraft des Editierens, um herrliche Designs reibungslos auf der Maschine laufen zu lassen.

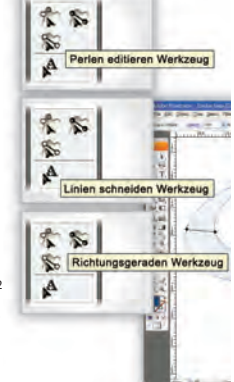

#### **Kontrollieren Sie Ihre Stickerei**

Alle Einstellungen welche eine Stickerei perfekt machen, liegen in Embroidery i<sup>2</sup> zum Greifen nahe. Kontrollieren Sie die automatische Verzugskorrektur, damit Ihre Stickerei nicht den Grundstoff verzieht. Fügen Sie Unterlagen ein, um die zu bestickenden Oberflächen zu stabilisieren, verändern Sie spielend leicht Stichdichten oder Stichlängen.

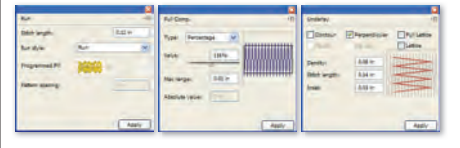

#### **Füllungen und noch mehr Füllungen**

Füllstiche bedecken große Flächen mit strukturierten Mustern, wobei die Gesamtstichzahl (und die Kosten) gering gehalten werden. Oft gewählt wegen Ihrer Strukturierungen – sie können Tierpelze, Schlangenhaut, gepflasterte Straßen, sogar Mauerwerk imitieren. Füllungen sind extrem wichtig für die Stickerei. Wir stellen Ihnen über 22 Standard Füllungen, 135 Gekerbte Füllungen, und über 150 Programmierte Füllungen für Ihre Zwecke zur Verfügung. Somit können Sie einzigartige Strukturen mit Stickgarnen kreieren.

#### **Schriftarten ohne Ende**

Kreieren Sie außerordentliche Stickereibeschriftung, mit über 125 speziell dafür gepunchten Stickerei Schriftarten, die in Embroidery i<sup>2</sup> beinhaltet sind. Diese Schriftarten sind professionell und mit engsten Punktverbindungen gepuncht, und werden problemlos von links nach rechts, von rechts nach links, und von der Mitte nach außen gestickt. Zusätzlich können Sie beliebige TTF in Stickerei verwandeln, wodurch Sie auf der Stelle Zugriff auf Hunderte von Schriftarten haben, die Sie für Ihre stickereispezifischen Zwecke einsetzen können.

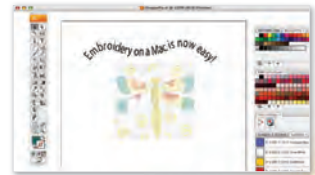

Mit Embroidery i<sup>2</sup> haben Sie alles was Sie brauchen, um perfekte Stickerei herzustellen **ob dies ein einfacher Text, Firmenabzeichen oder umwerfende Stickerei-Mode ist.**

# **Tajima Librarian by Pulse**

#### **Lösungen für Digitale Dateiensammlung Verwaltung für Ihren Betrieb**

**Erfolgreiche Stickereiunternehmen erkennen die Notwendigkeit, Ihre Digitale Dateiensammlungen zu organisieren und zu verwalten, um die Abwicklung der Abläufe zu rationalisieren und die Produktivität zu erhöhen.**

Mit Librarian können Sie erfolgreich Ihre Entwürfe und Stickmuster an einer zentralen Stelle speichern und verwalten. Mehrere Anwender können auf den zentralen Librarian Server zugreifen, um Designs zu speichern, zu betrachten und zu laden. Der Zugriff wird aus Sicherheitsgründen über Benutzer Accounts kontrolliert. Kategorisieren Sie Designs zum einfachen Speichern und Wiederfinden nach verschiedenen Themen, Kundennamen, Design Spezifikationen oder anderen benutzerspezifischen Kategorien.

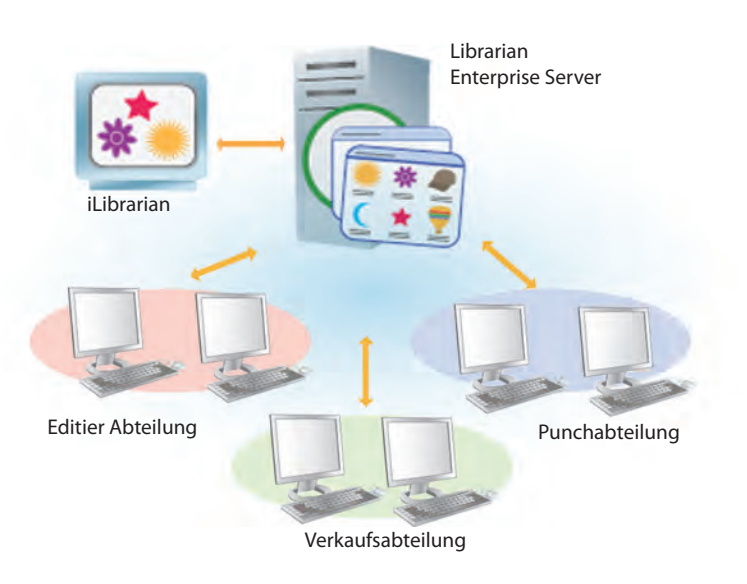

#### **Weitere Vorteile der Librarian beinhalten:**

- Zugriff auf Librarian über ein Lokales Netzwerk (LAN), das Internet, oder ein Intranet.
- Möglichkeit nach Designs zu suchen, hochladen, einlesen, betrachten, kategorisieren, drucken, E-mailen und zu übertragen.
- Speichern von Entwürfen und Details mit jedem Design für eine schnelle Einsicht.
- Unterstützung vieler gängiger Dateiformate, wie z.B. .pxf, .pof, .psf, .dst, .cnd, usw.
- Nahtlose Integration mit Tajima DG/ML by Pulse suchen, speichern, abrufen, und kategorisieren von Designs, das alles innerhalb Librarian.

*Für mehr Informationen hierüber besuchen Sie uns bitte unter: www.pulsemicro.com/librarian*

# **Tajima Passport by Pulse**

**Stickerei Netzwerk Lösungen**

**Stickereiunternehmen, groß oder klein, sind auf die Effizienz eines Netzwerkes und die Leistungskraft von sofort zur Verfügung stehender Information angewiesen. Unsere Netzwerk-Lösungen sind leicht zu verstehen, einfach zu installieren und zu benutzen. Außerdem sind sie erweiterbar und noch günstig dazu.**

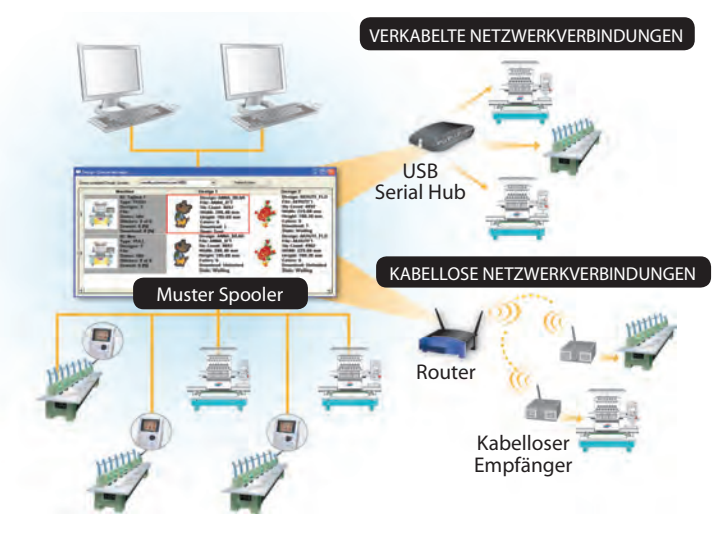

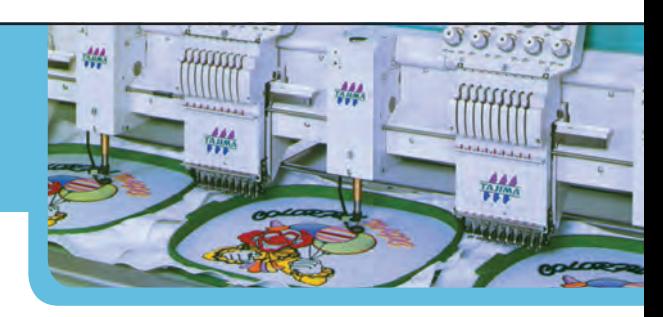

### **LAN Verbindungen**

- Plug und play.
- Schnelleres Herunterladen von Mustern.
- Erstellen einer Musterschleife für gesteigerte Effizienz in der Produktion.
- Betrachten des Maschinenstatus und der Berichte auf jedem beliebigen Tajima DG/ML by Pulse System innerhalb des Netzwerkes.

### **Serielle Verbindungen**

- Es werden keine Floppy Disketten benötigt.
- Einsetzen von Computern zum Auswählen von Mustern und versenden dieser an Maschinen.
- Erstellen einer Musterschleife für gesteigerte Effizienz in der Produktion.
- Betrachten des Maschinenstatus und der Berichte auf jedem beliebigen Tajima DG/ML by Pulse System innerhalb des Netzwerkes.

*Für mehr Informationen hierüber besuchen Sie uns bitte unter: www.pulsemicro.com/passport*

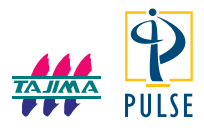

Tajima DG/ML by Pulse ist ein Markenzeichen von Pulse Microsystems Ltd. und Tajima Industries Ltd. Librarian und Passport sind Markenzeichen von Pulse Microsystems Ltd. Corel, CorelDRAW® und das Corel Emblem sind alle Markenzeichen oder eingetragene Markenzeichen der Corel Corporation und/oder deren Filialen. Adobe, Adobe® Illustrator® und das Adobe Emblem sind entweder eingetragene Markenzeichen oder Markenzeichen von Adobe Systems Incorporated. Windows ist ein eingetragenes Markenzeichen der Microsoft Corporation. Alle anderen Marken oder Produktnamen sind Markenzeichen oder eingetragene Markenzeichen ihrer entsprechenden Halter. Alle Angaben in diesem Dokument können ohne weiter vorherige Ankündigung verändert werden. ©Copyright 2011 Pulse Microsystems Ltd. Alle Rechte vorbehalten. Einige Designs kommen von ©Giordano Studios LLC. Courtesy, Looking Good Licensing. Einige Designs kommen von Coolclips.com, istockphoto.com and Clipart.com